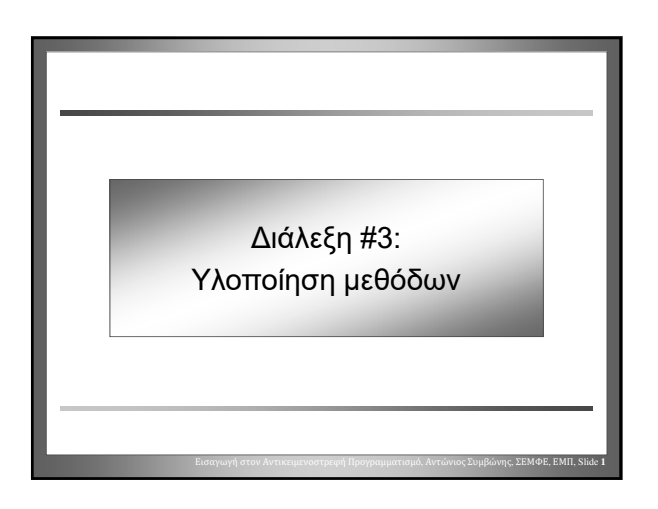

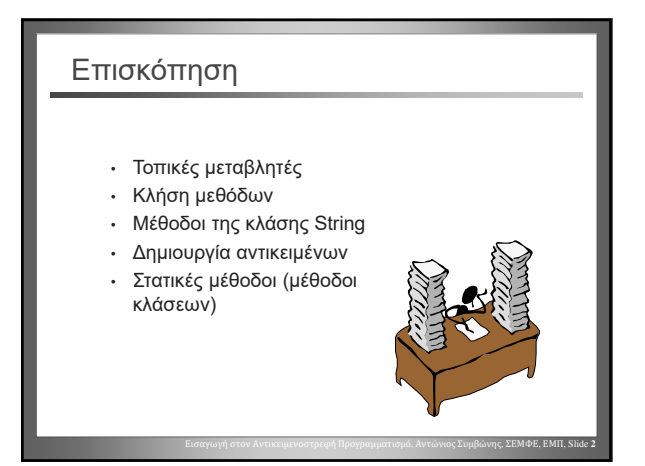

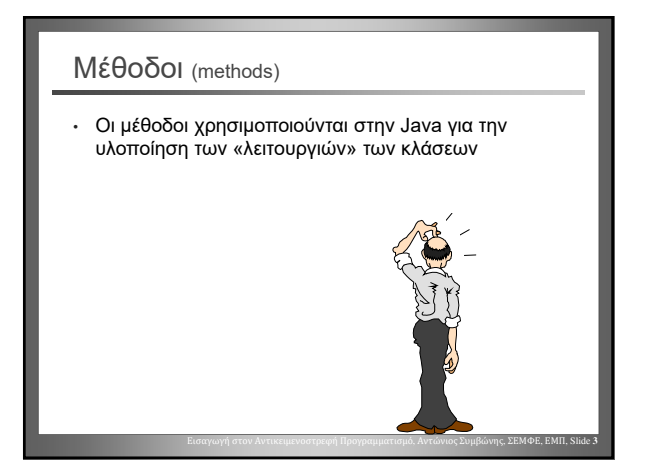

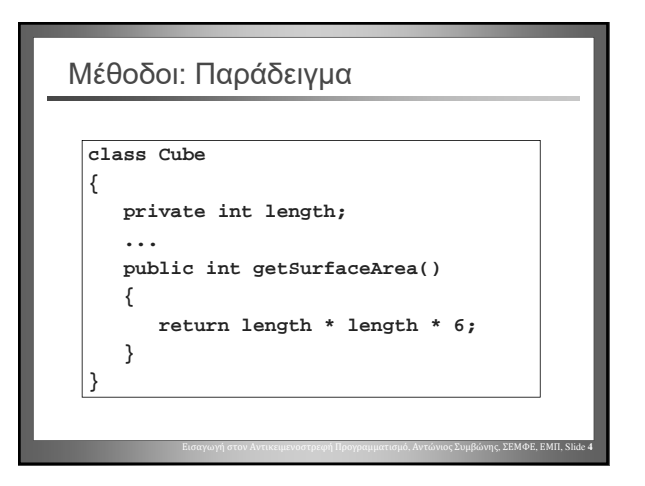

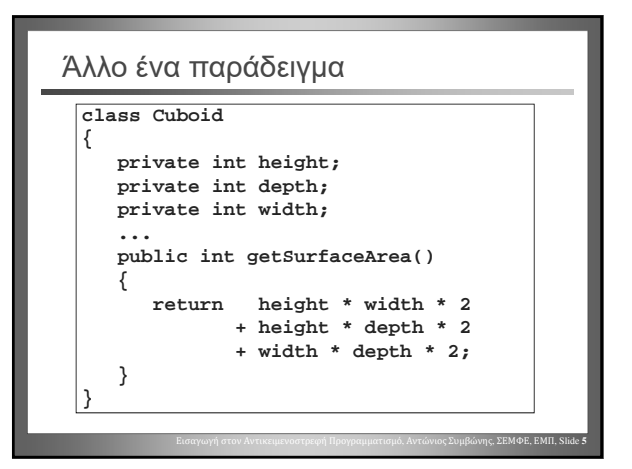

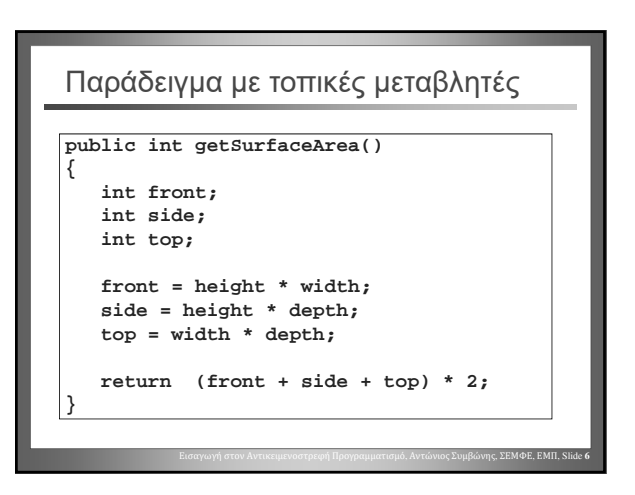

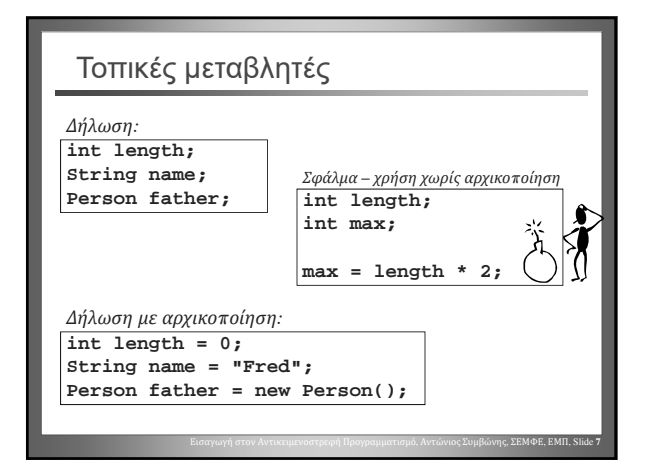

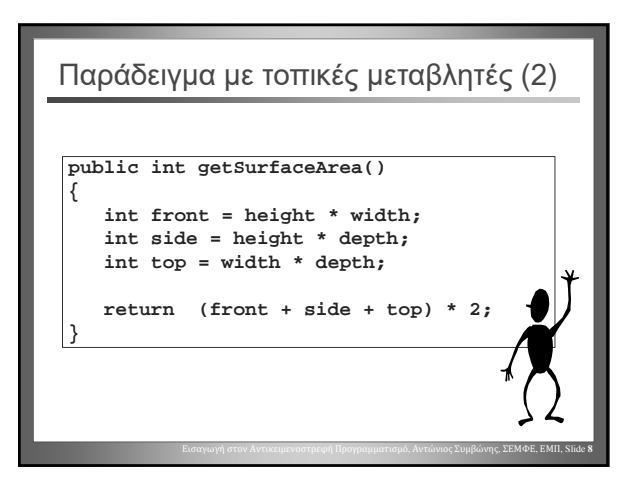

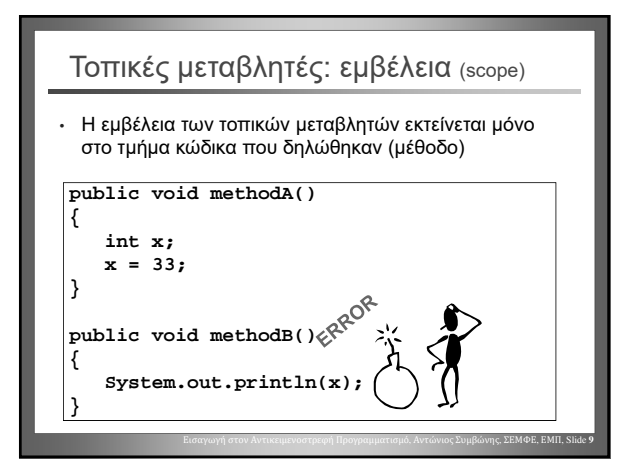

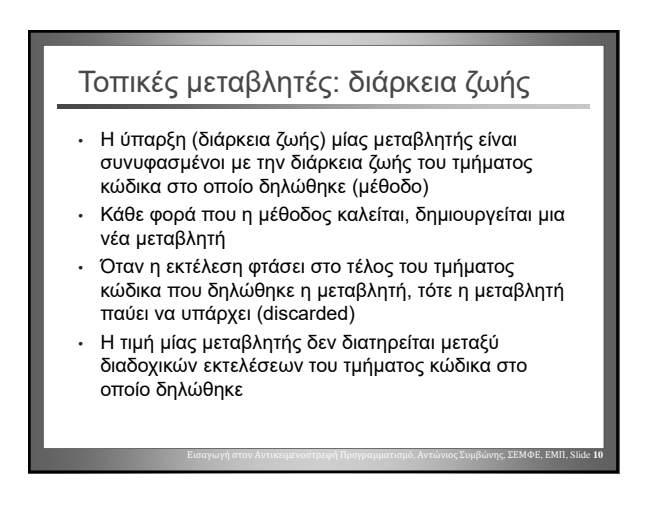

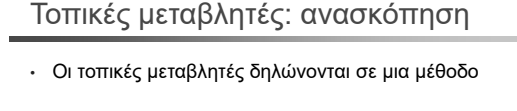

- Δεν λαμβάνουν αρχική τιμή αυτόματα (η χρήση μιας μη-αρχικοποιημένης μεταβλητής είναι σφάλμα)
- Η εμβέλεια των τοπικών μεταβλητών εκτείνεται στις μεθόδους στις οποίες δηλώθηκαν
- Η διάρκεια ζωής τους ταυτίζεται με αυτή της μεθόδου στην οποία δηλώθηκαν

Εισαγωγή στον Αντικειμενοστρεφή Προγραμματισμό, Αντώνιος Συμβώνης, ΣΕΜΦΕ, ΕΜΠ, Slide **11**

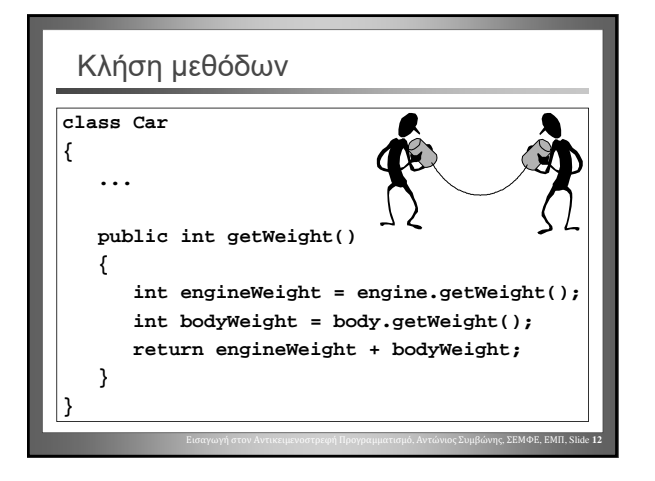

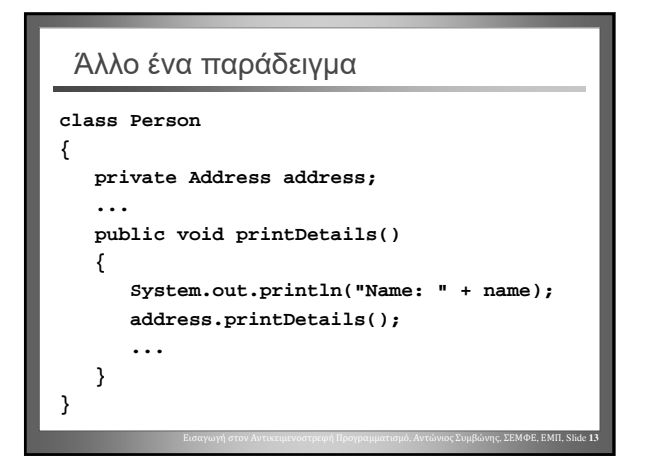

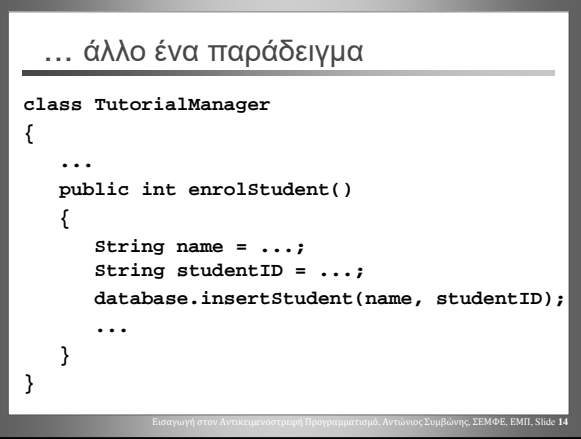

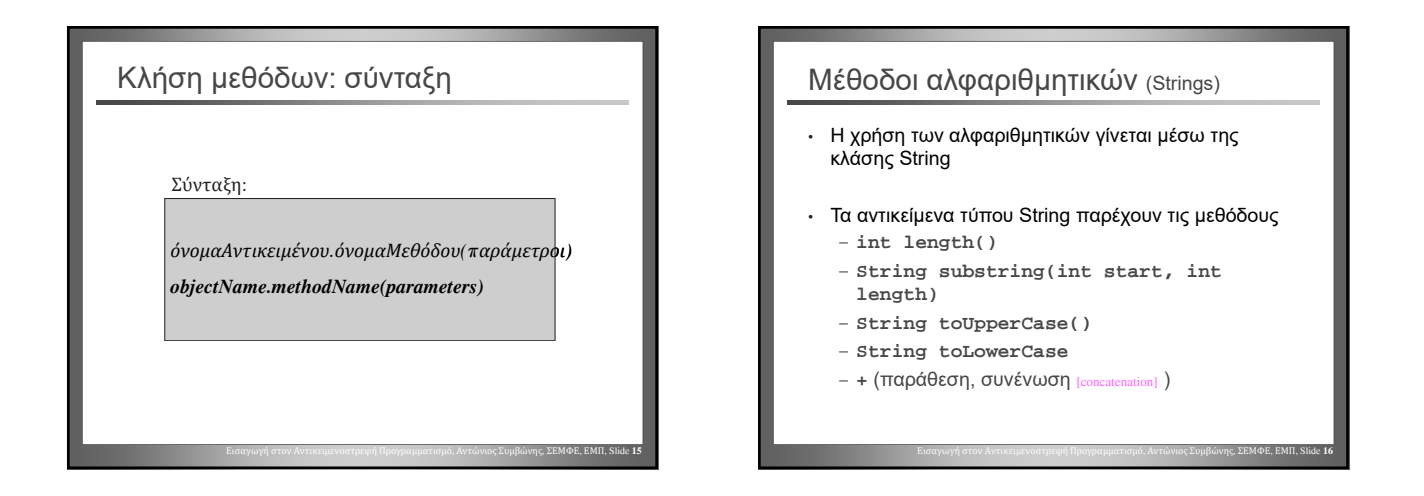

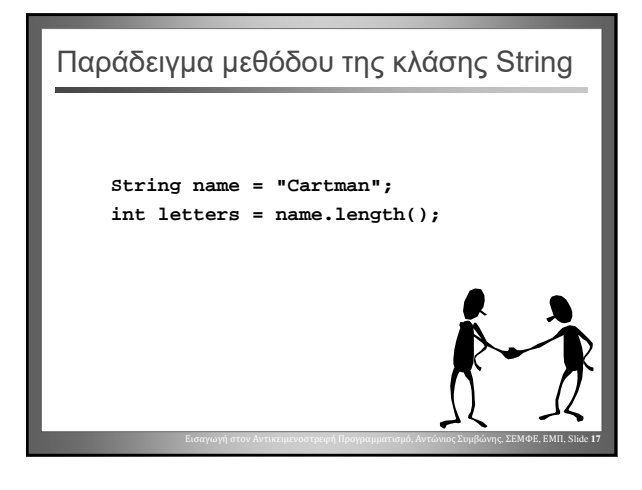

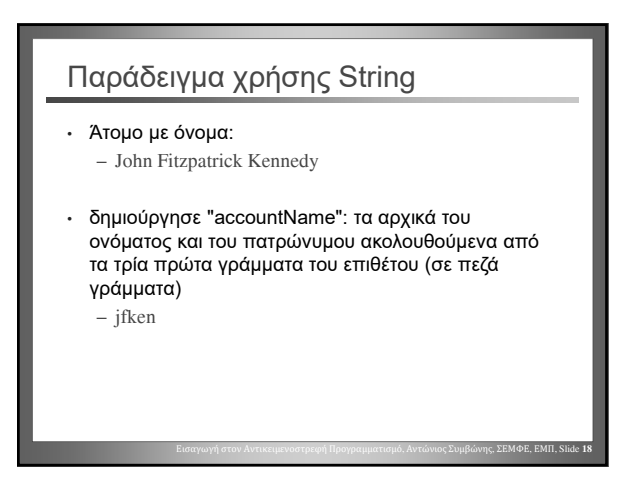

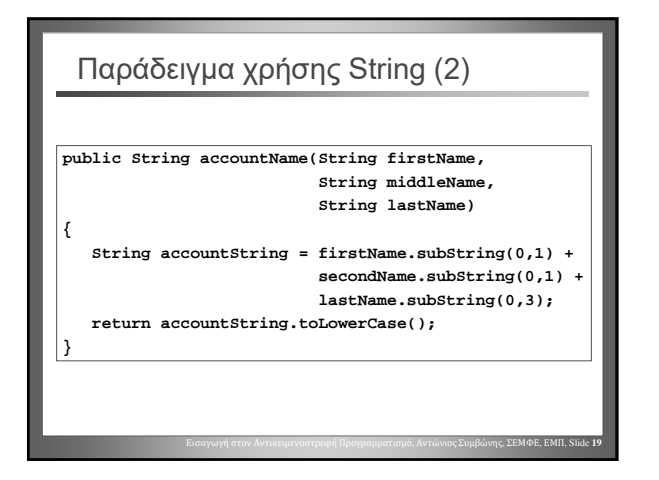

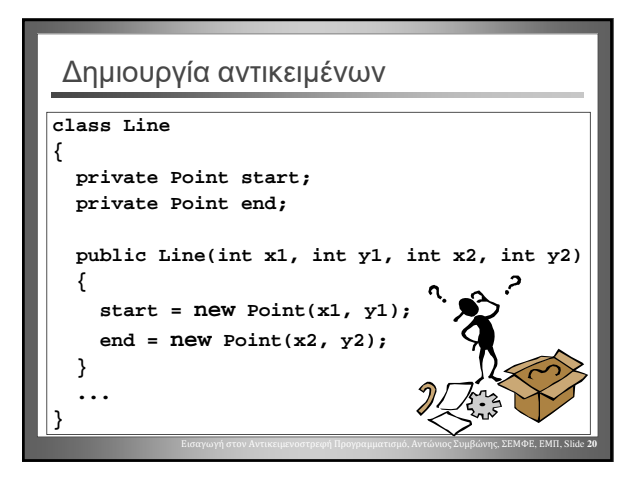

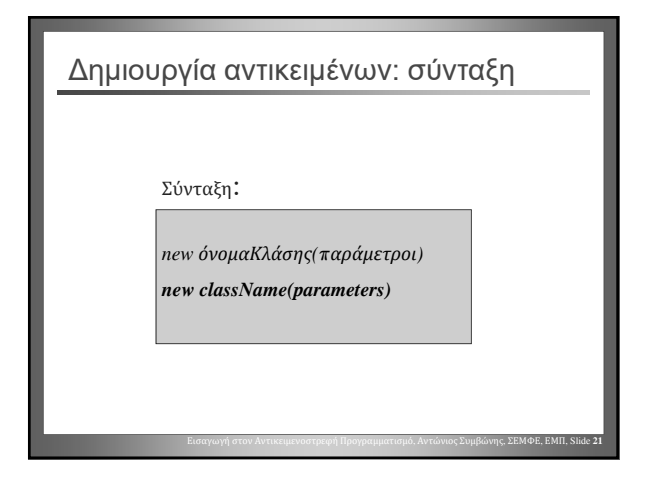

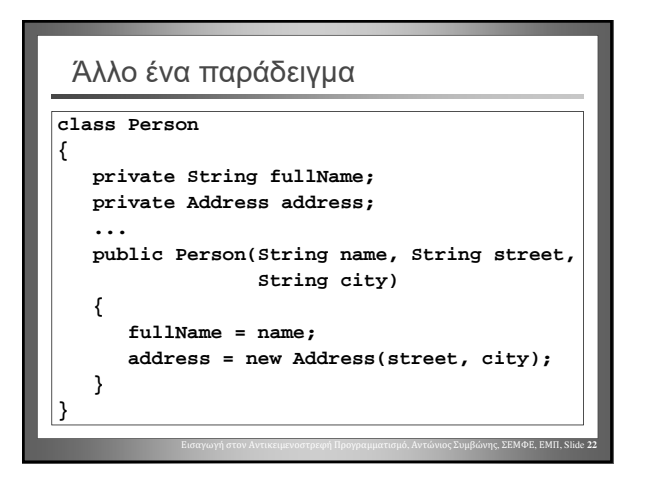

#### Στατικές μέθοδοι (Static methods)

- Οι στατικές μέθοδοι «ανήκουν» σε μια κλάση και όχι σε ένα αντικείμενο (*μέθοδοι κλάσης* [class methods])
- Δεν απαιτείται η ύπαρξη αντικείμενου για την κλήση τους (καλούνται «επί της κλάσης»)

Εισαγωγή στον Αντικειμενοστρεφή Προγραμματισμό, Αντώνιος Συμβώνης, ΣΕΜΦΕ, ΕΜΠ, Slide **23**

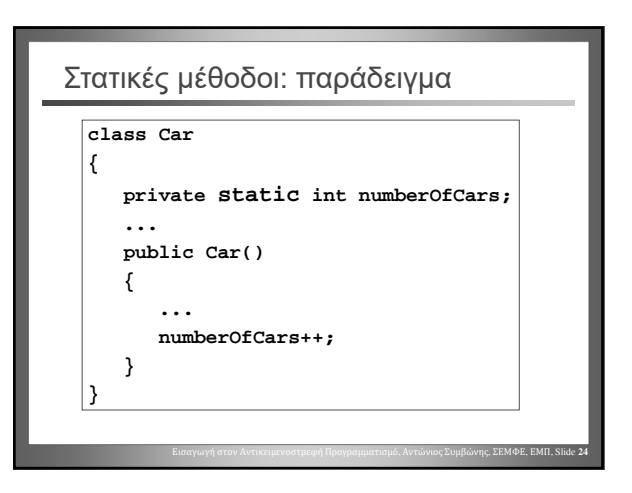

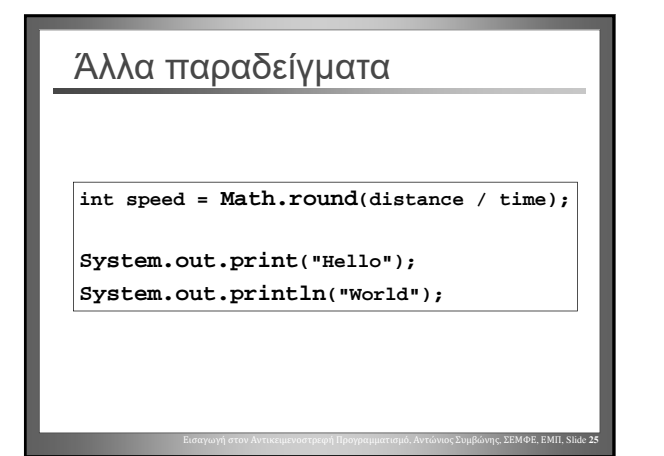

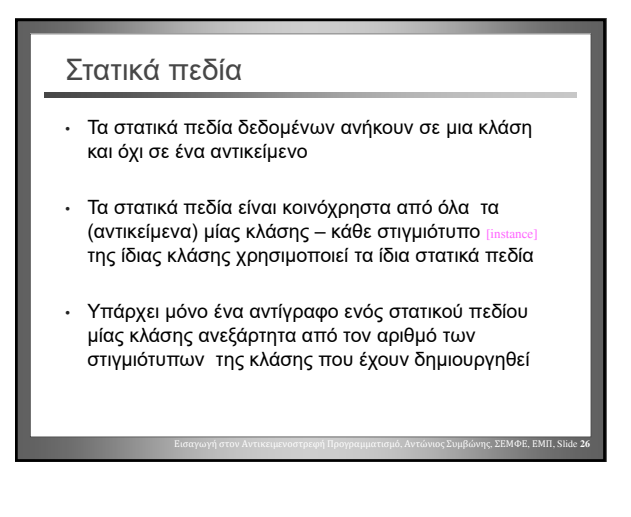

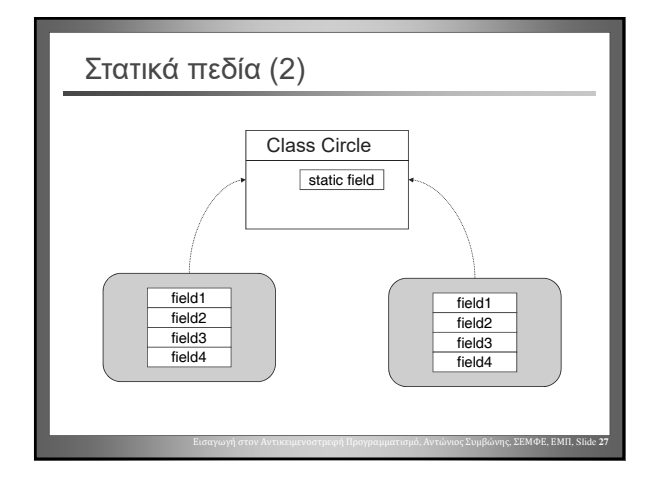

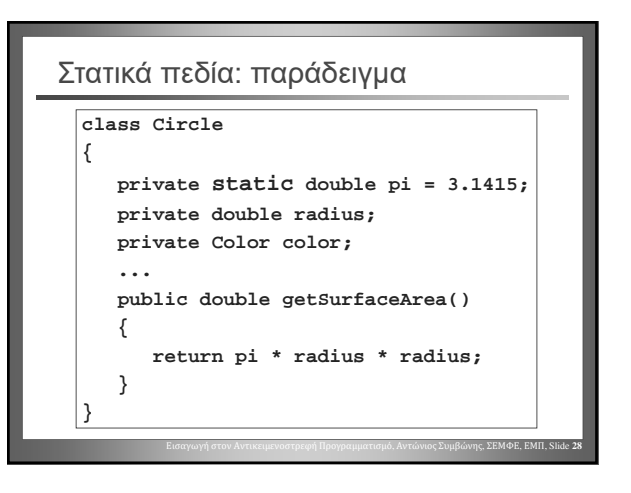